## **is Epic**

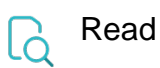

## **Returned value true** if the issue is an epic, **false** otherwise **Output data type BOOLEAN Example output true**